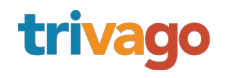

# **Kafka Streams and Protobuf**

2017-02-04, Brussels, Belgium Clemens Valiente

# trivago

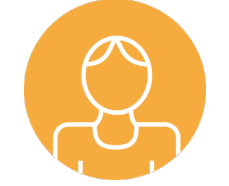

### **Clemens Valiente**

Senior Data Engineer trivago Düsseldorf

Originally a mathematician Studied at Uni Erlangen At trivago for 5 years

Email: clemens.valiente@trivago.com in de.linkedin.com/in/clemensvaliente

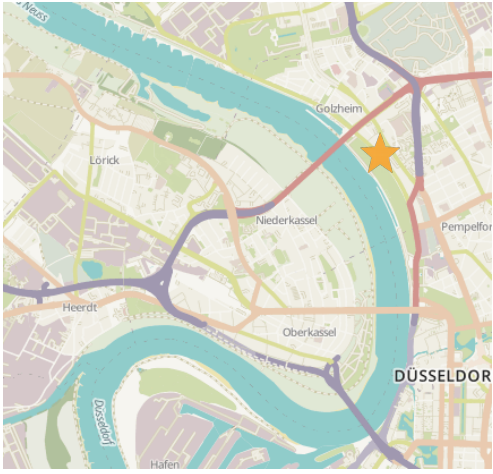

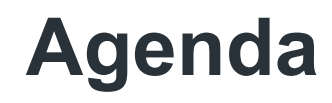

- 1. Kafka quick introduction
- 2. Kafka Streams Concepts
- 3. Google Protocol Buffers
- 4. Stream processing with Kafka Streams and protobuf

Apache Kafka (very quick intro)

- Distributed streaming platform
- Fault tolerant, replicated
- Consumer group responsible for rebalancing and scaling

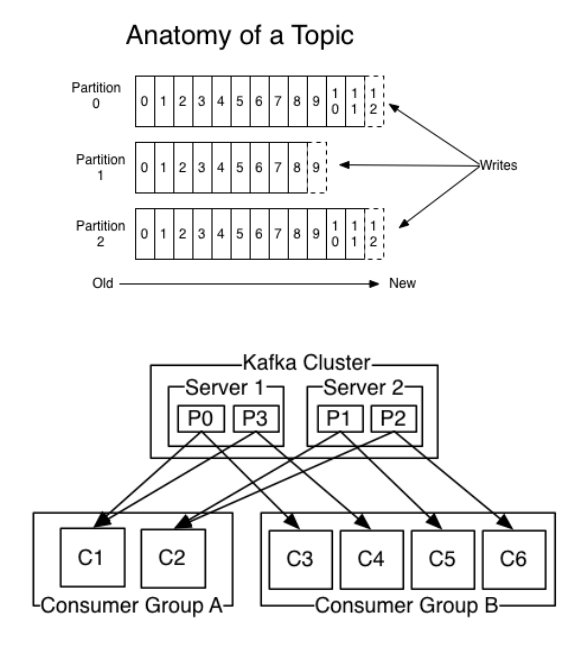

### Apache Kafka Streams

- Small library instead of huge framework, no further external dependencies
- Simple java application: build fatJar and run (on yarn, Mesos, Docker, Kubernetes...)
- Uses consumer group logic for elastic scaling, fault tolerance and distributing workload
- Ideal for a microservice architecture

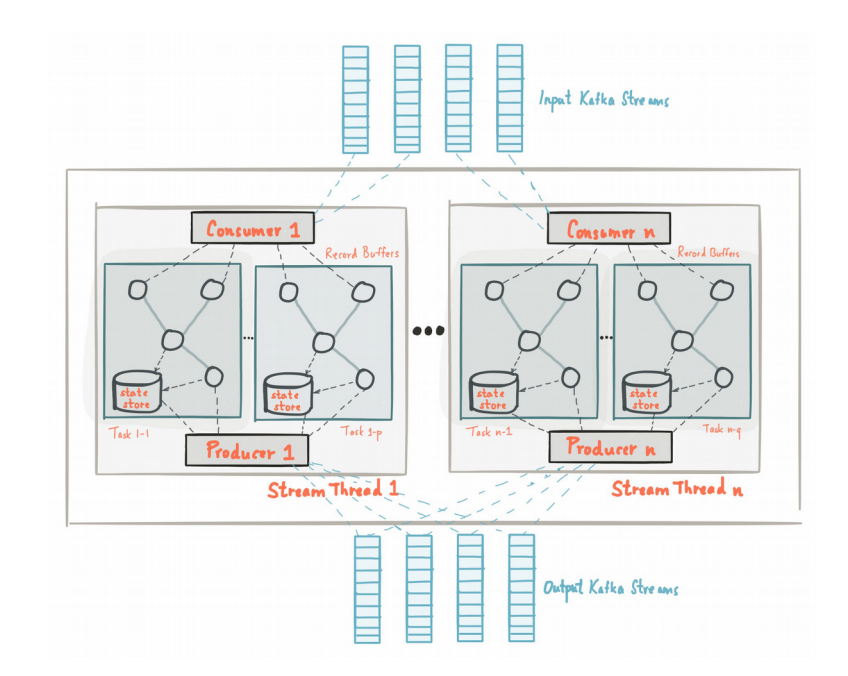

### Apache Kafka Streams – KTables and KStreams

- Streams are infinite event logs
- Tables are finite with updates/deletes/inserts on the key
- Both can be represented as a kafka topic (table changelog)
- Join via key (e.g. customer event stream with customer table)

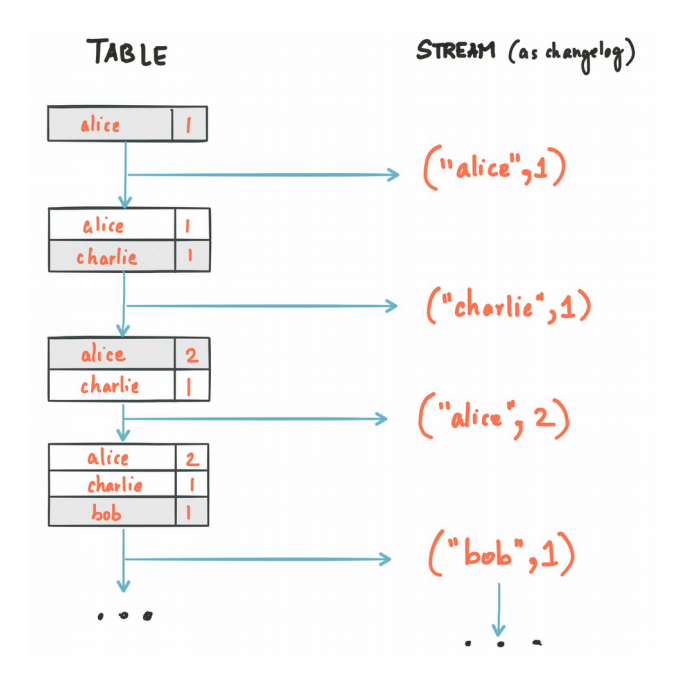

### Apache Kafka Streams – local and global state

- State of a stream task is stored locally in a statestore, e.g. RocksDB (by default)
- Writes to this statestore are also replicated to a Kafka topic as a changelog
- On rebalancing or recovery, new tasks rebuild the state from the Kafka topic
- You can even query the local state

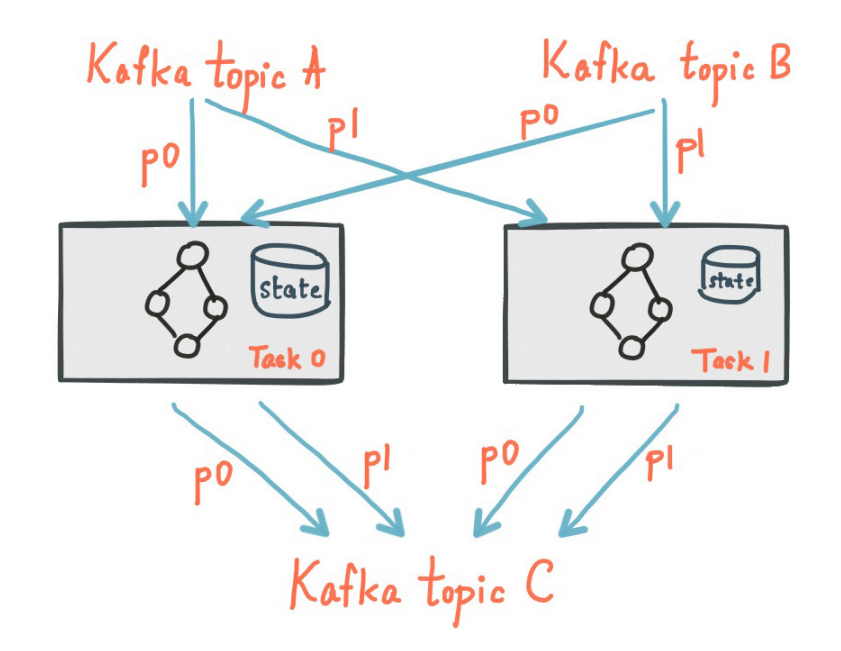

### Kafka and Avro

- Several parts of the Confluent platform and Kafka assume you are using avro:
- Kafka Connect
- Schema Registry

=> Natural choice

- You always need to have the correct schema in the correct version to be able to read your messages reliably
- If you don't have a schema, all your data is just byte garbage

### Google Protocol Buffers

- $\cdot$  Similar to Avro in a lot of its features
	- Binary encoded
	- Defined schema
	- Support for lots of languages
- But: Can also read messages with different schema and no schema at all!

```
Person.proto
```
}

```
message Person {
  required string name = 1;
  required int32 id = 2;
  optional string email = 3;
   enum PhoneType {
    MOBILE = 0:
    HOME = 1;
    WORK = 2;
   }
   message PhoneNumber {
    required string number = 1;
    optional PhoneType type = 2 [default = HOME];
   }
   repeated PhoneNumber phones = 4;
```
### Example Person

#### Binary Message  $\overline{2}$

- 3 **BSJohn DoeDLEO SUBDLEjdoe@example.com"EE**
- BS555-43210LESOH

#### **Decoded Message with old Schema**

name: "John Doe" id: 1234 phones { number: "555-4321" type: HOME } 3: "jdoe@example.com"

#### **Decoded Message with Schema**

name: "John Doe" id: 1234 email: "jdoe@example.com" phones { number: "555-4321" type: HOME }

#### **Decoded Message without Schema**

1: "John Doe" 2: 1234 3: "jdoe@example.com" 4 { 1: "555-4321"  $2:1$ }

The magic of unknown fields

If you build a new message from an existing one, all unknown fields will be copied over and included in the new message

this.unknownFields = builder.getUnknownFields();

Even if your application doesn't have the correct schema, it will not break the original content

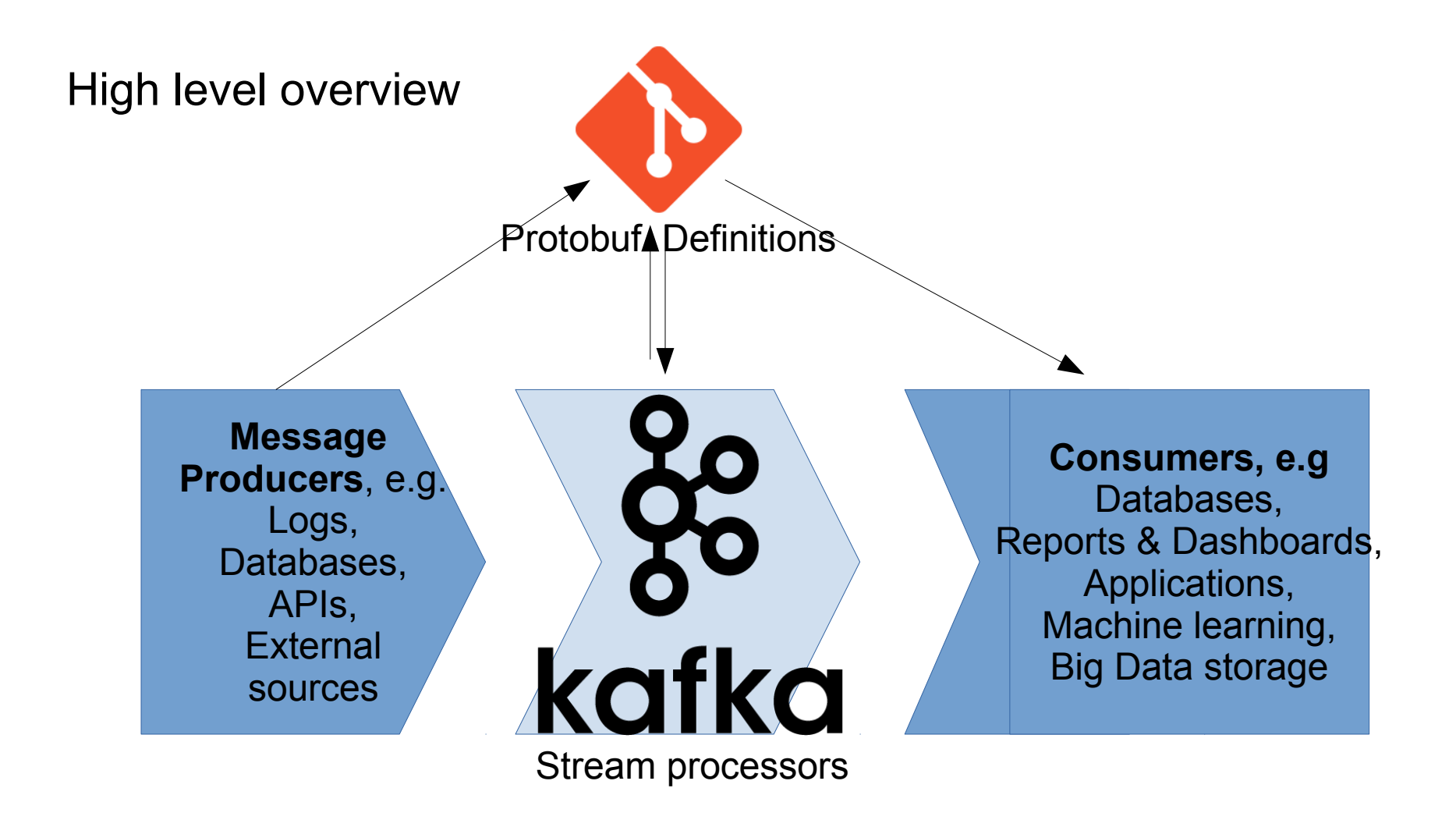

## Tying it all together

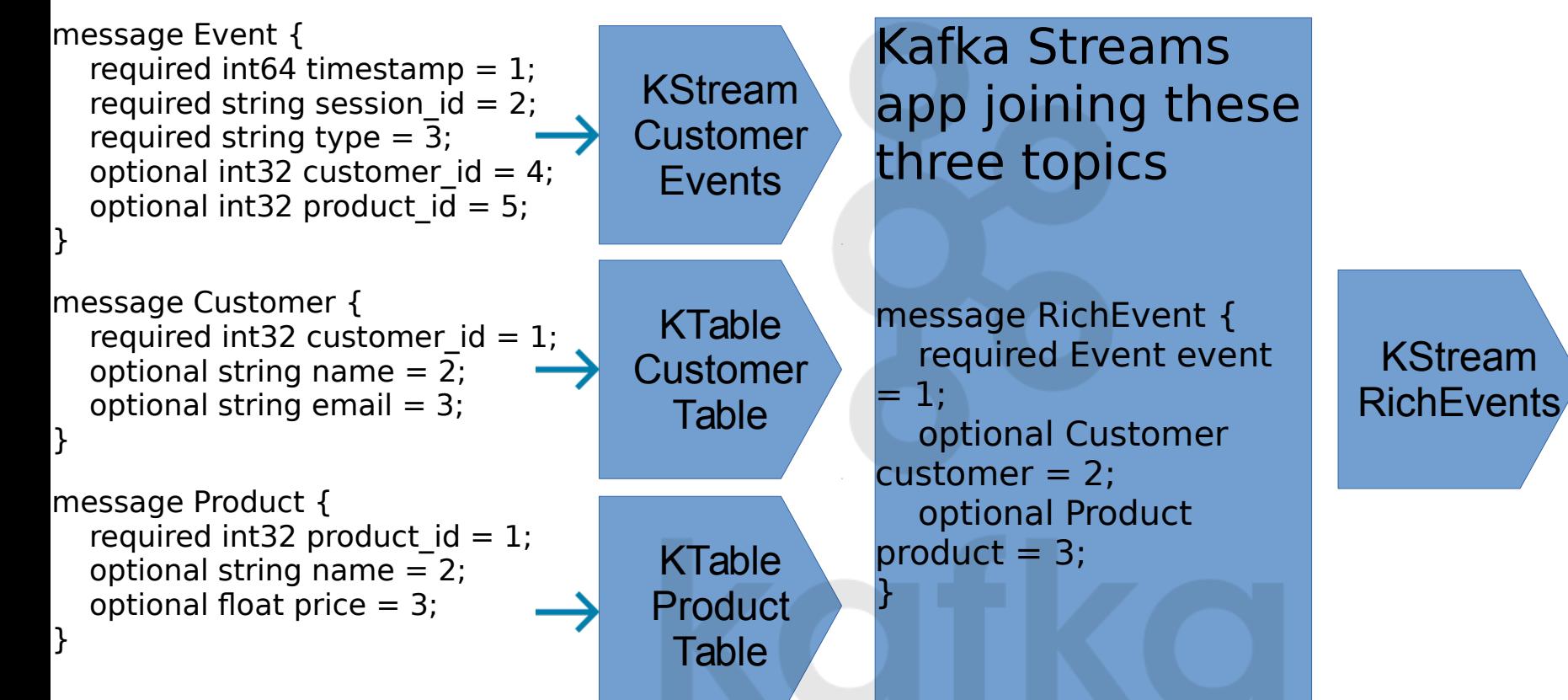

```
Tying it all together
```

```
message RichEvent {
  required Event event = 1;
   optional Customer 
\text{customer} = 2;
  optional Product product =
3;
}
```
KStream RichEvents

}

Kafka Streams app collecting into sessions

message Session { repeated RichEvents richevents  $= 1$ ;

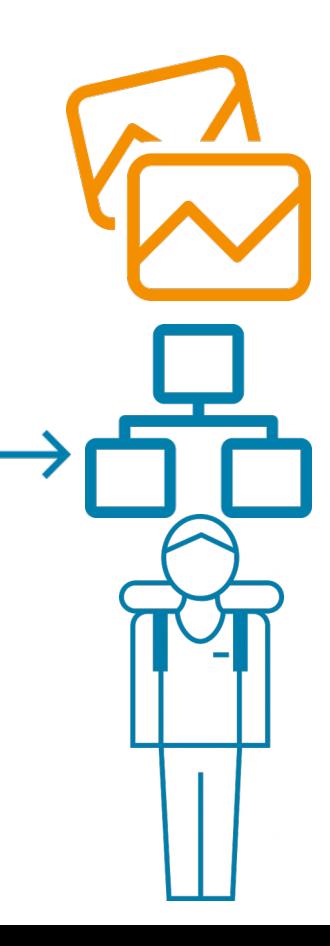

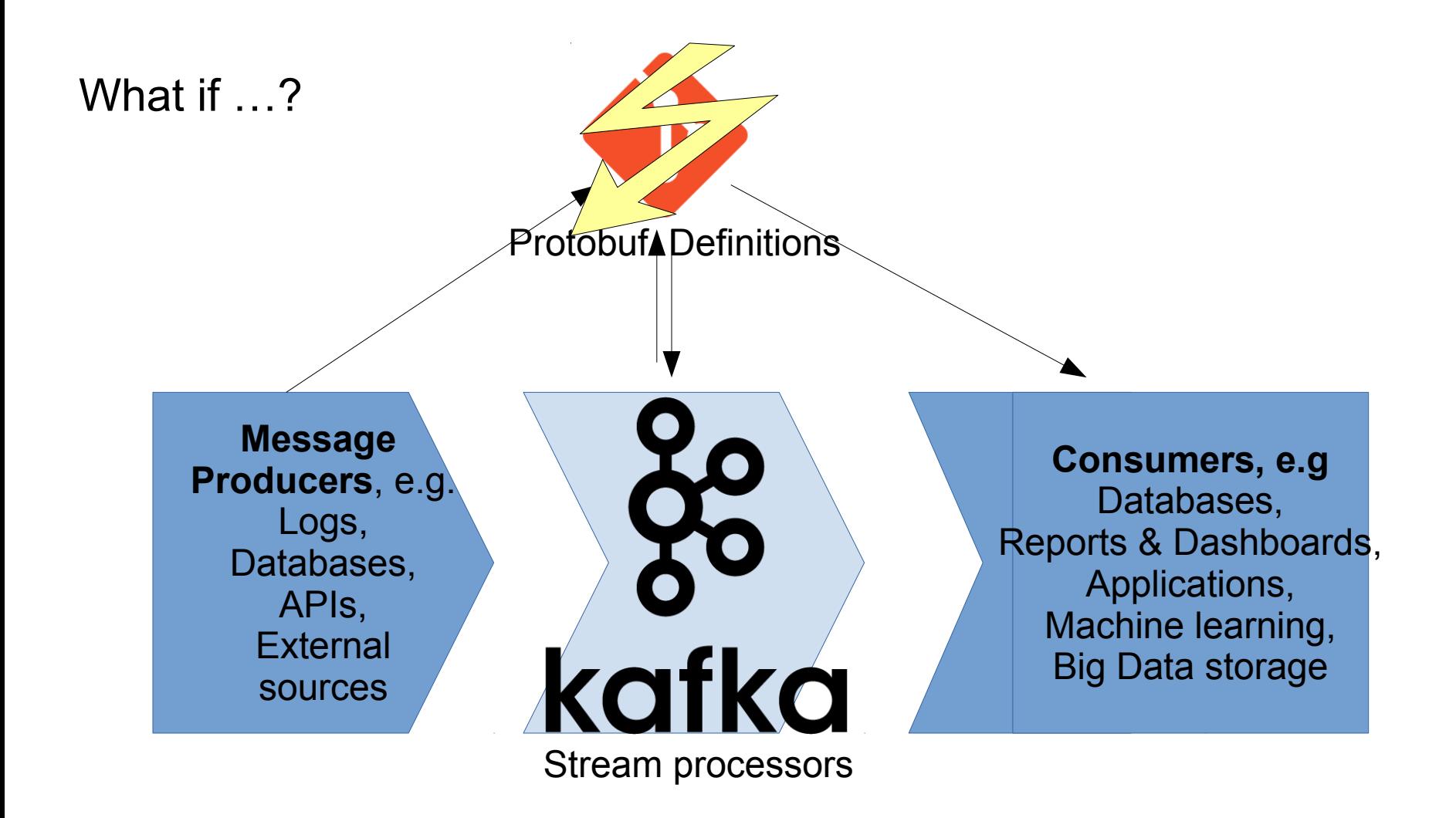

## Adding a new field

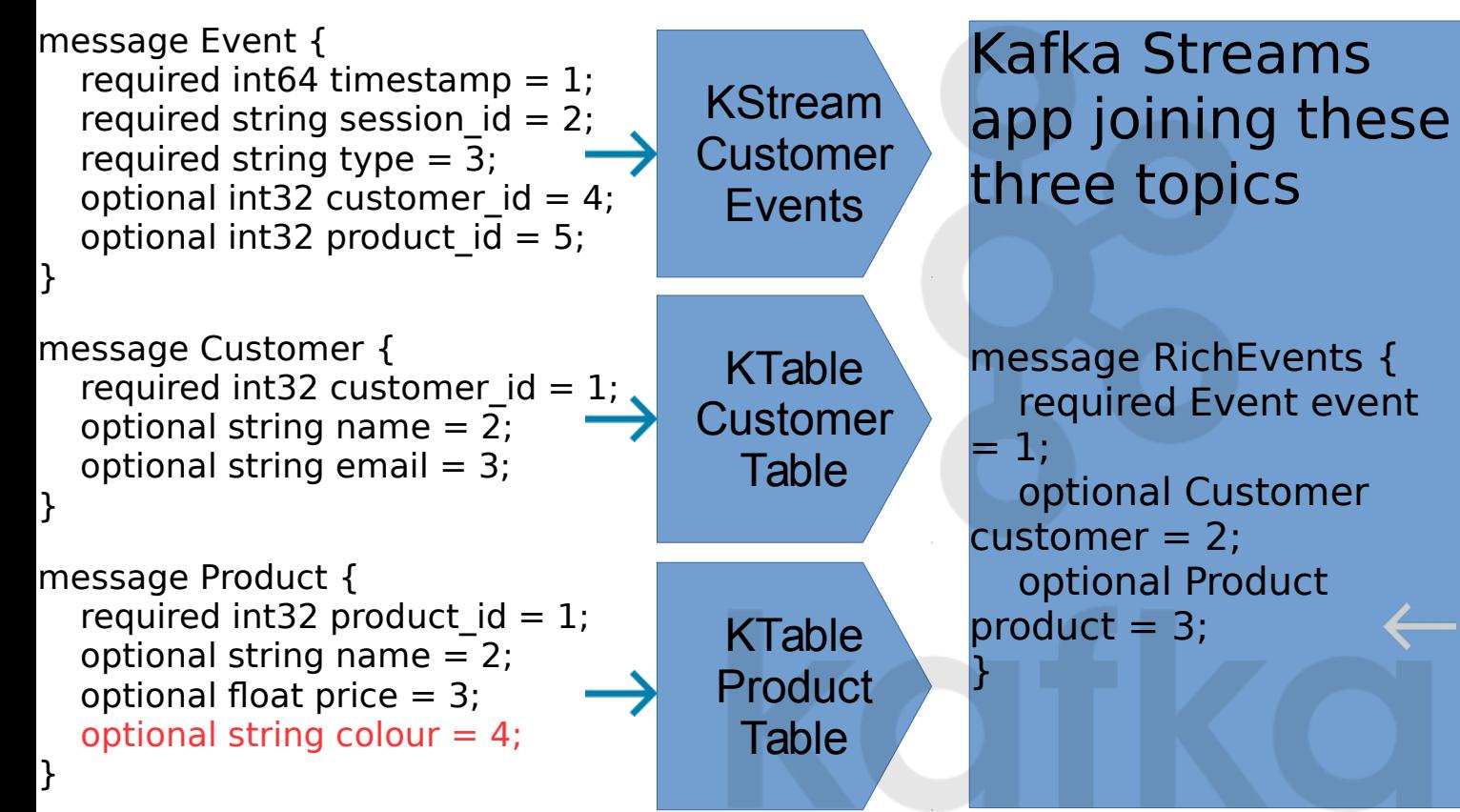

Product now contains an unknown field

```
Adding a new field
                                  KStream
                                RichEvents
message RichEvent {
  required Event event = 1;
   optional Customer 
\text{customer} = 2;
  optional Product product =
3;
}
```
### Kafka Streams app collecting into sessions

message Session { repeated RichEvent richevent  $= 1$ ;

}

### **Contains Products with unknown Fields**

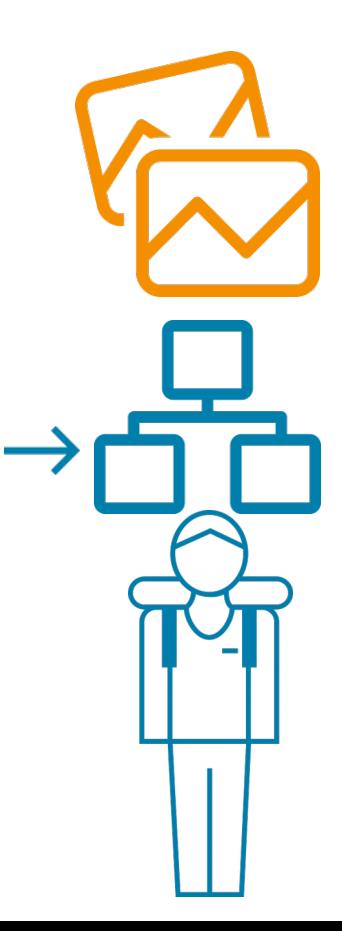

## Removing a field

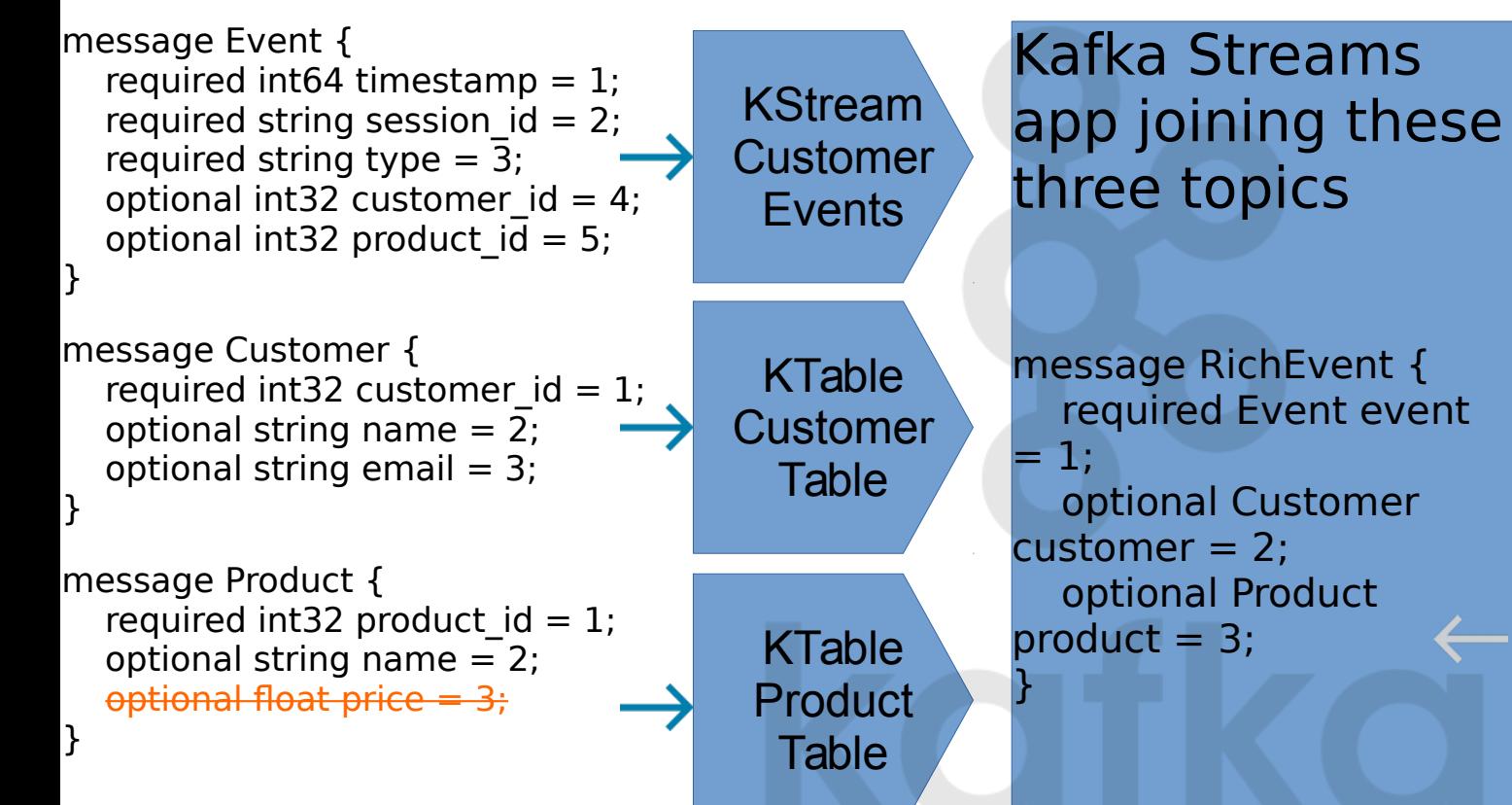

Product now contains a null price

### Summary

- Decouples development processes
	- Teams can move at their own speed
	- No strict alignment for releases necessary
- "hands-off" data engineering: Only actual producers and consumers need to align on new information, pipeline in between runs uninterrupted

### Downsides of google protobuf

- No dynamic schema generation
	- Make sure to stick to your field ids and don't reuse them!
	- More consideration needed and "handcrafting" schemas
- Less implementations than avro around Kafka & Hadoop
- Also less users
- Google wants to remove unknown fields in Protobuf 3
	- https://github.com/google/protobuf/issues/272
- Slightly bigger than avro

# trivago Thank you!

Questions

comments?

and

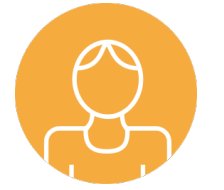

### **Clemens Valiente**

Senior Data Engineer trivago Düsseldorf

Originally a mathematician Studied at Uni Erlangen At trivago for 5 years

Email: clemens.valiente@trivago.com in de.linkedin.com/in/clemensvaliente

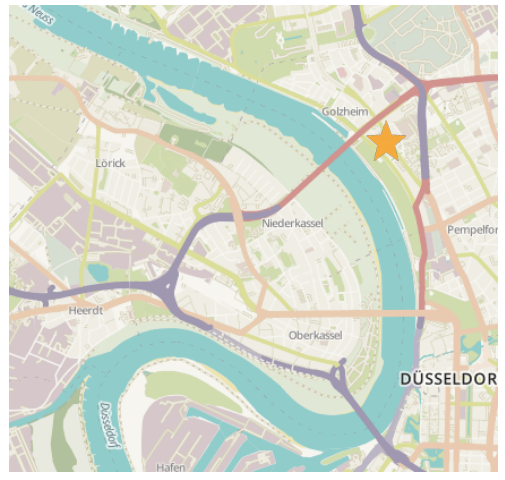

trivago

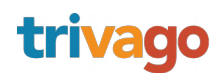

- Thanks to Jan Filipiak for his brainpower behind most projects, giving me the opportunity to present them
- Additional resources (trivago Open Source):
- <https://github.com/trivago/gollum> A n:m message multiplexer written in Go
- <https://github.com/trivago/triava>TriavaCache, JSR107 compliant cache

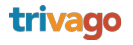